## **[Serwis internetowy] Jak zweryfikować zwrot podwójnie zaksięgowanych transakcji na koncie?**

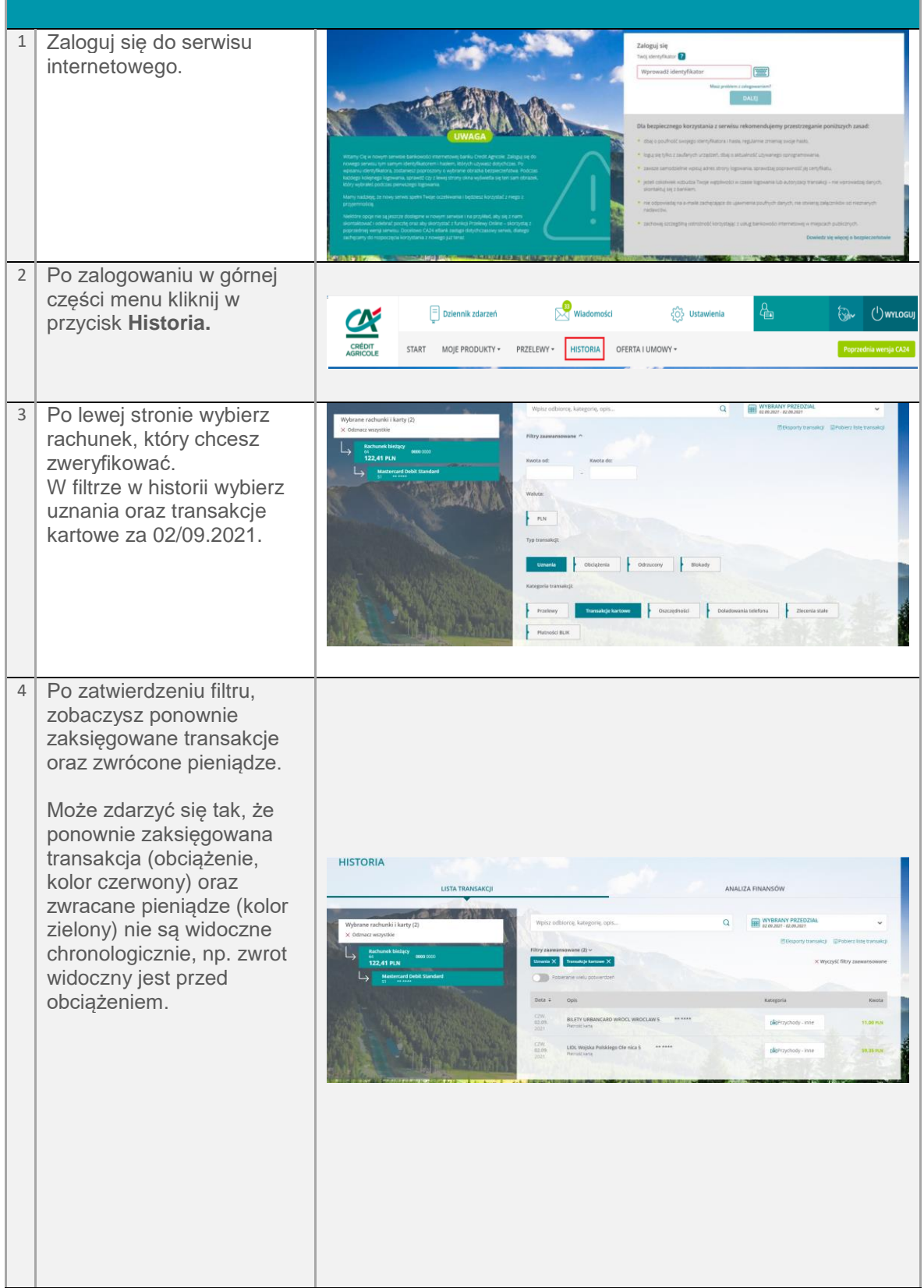

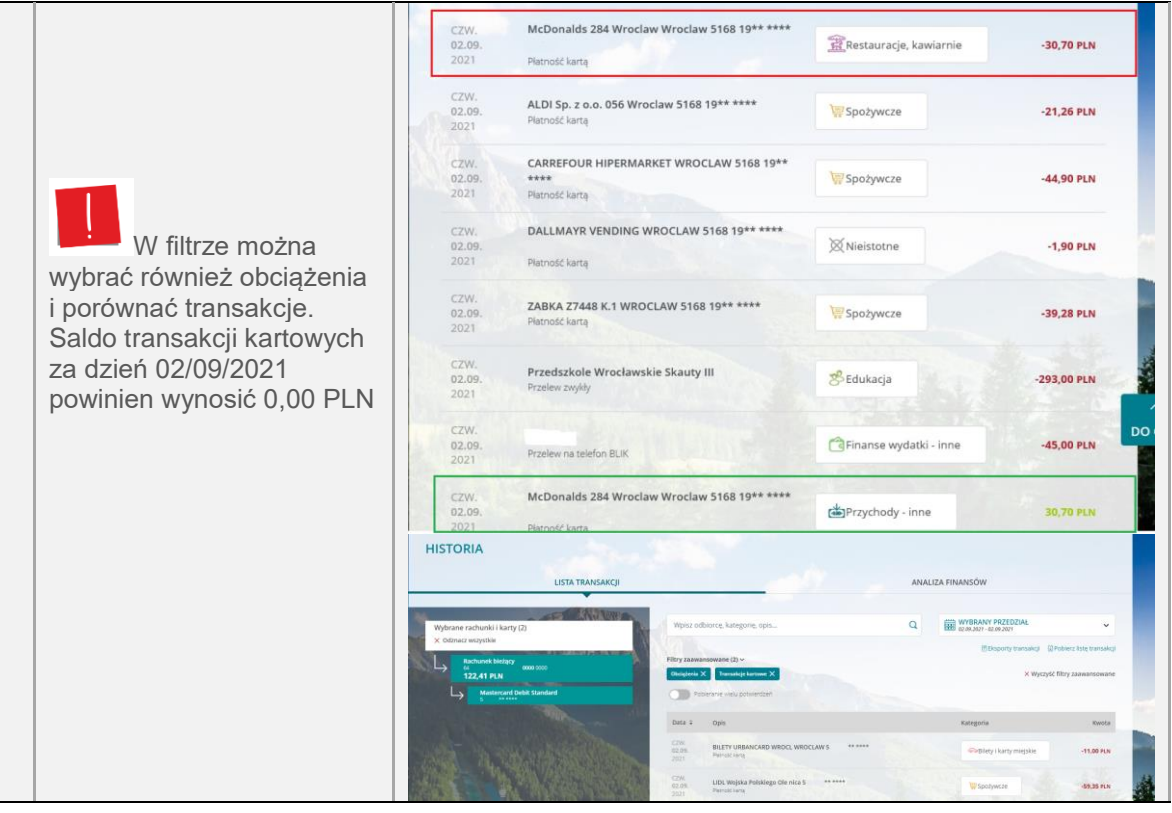